# CELLA ITEM ANALYSIS REPORT

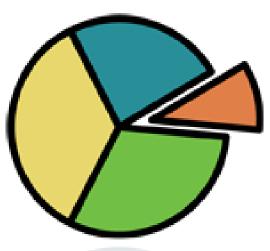

Division of Bilingual Education and World Languages October 26, 2012

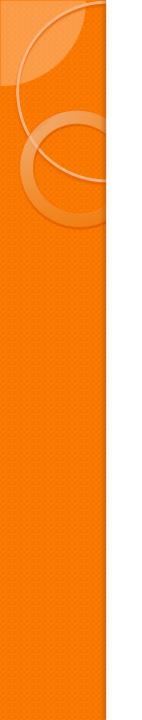

# Purpose

• To drive:

 Individualized Instruction for English Language Learners (ELL)
 Total group instruction

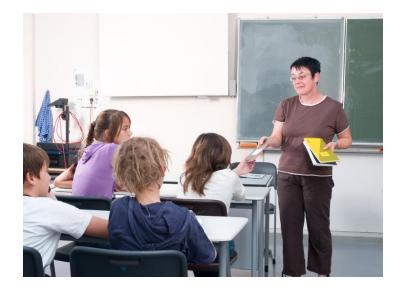

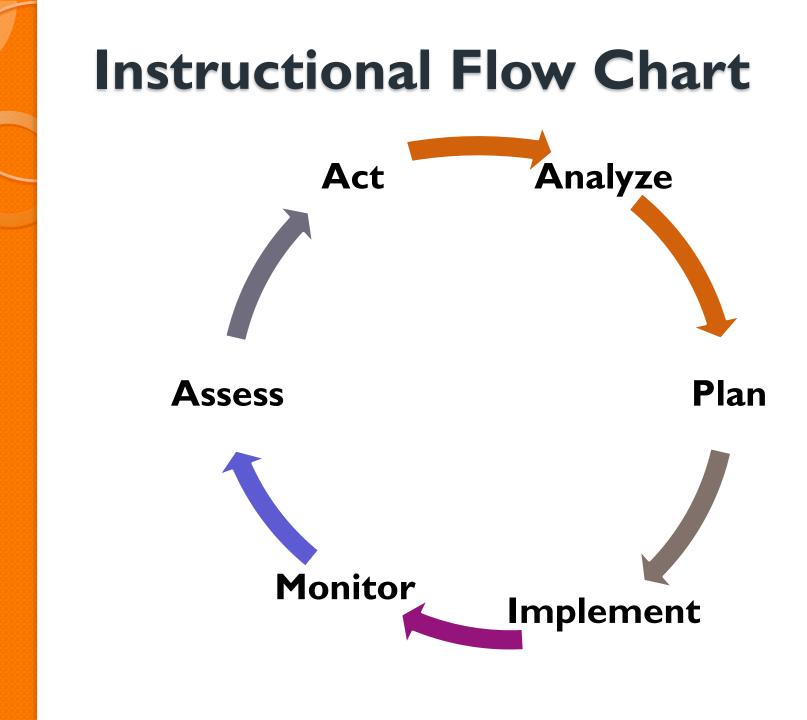

## Microsoft Office Professional Plus 2010

For optimal use of the program:

- Briefing 10167 (Principals/APs)
- District license is available for all schools
- Submit a request via Self-Service (Heat Ticket):
  - <u>http://selfservice.dadeschools.net</u>
  - Select "Applications" from the drop-down list

## **Steps to Access CELLA Data**

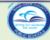

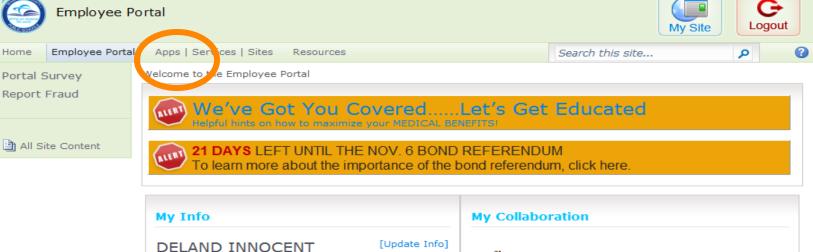

161754 - DIST SUPV INST SUPPORT

DInnocent@dadeschools.net

□ ☆9609 - BILINGUAL EDUCATION AND .... 1500 BISCAYNE BLVD., SUITE 341 MIAMI, FL 33132 Phone: (305)995-2428 Fax: (305)523-0789

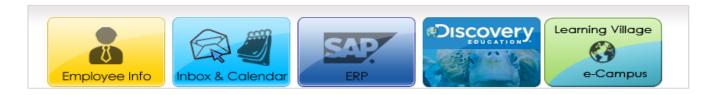

| mp | loy | vee News and Events                                               |                   |
|----|-----|-------------------------------------------------------------------|-------------------|
|    | U   | News & Events                                                     | Modified          |
|    | ۵   | Great Clips haircuts for \$6.99                                   | 10/5/2012 1:45 PM |
|    | ۵   | Special Offer for Massage at The Wellness Center of London Square | 10/5/2012 1:43 PM |
|    | U   | Instructions on access to United Way Campaign video.              | 10/3/2012 9:46 AM |

### File Download Manager

|           | <b>Add, Move, Change</b><br>Request for Adds, Moves and<br>Changes of Voice and Data<br>Equipment                                                                                | ☆ | Attachment Manager<br>This application will allow you to<br>temporarily store large files for e-<br>mail distribution.                  | ☆      | Be a CEO Internship Provider<br>Career Experience Opportunities<br>(CEO) Internships serve as an<br>opportunity to engage business<br>and community leaders to expand<br>learning through partnerships that<br>connect to the students' career<br>pathways. | ☆ |
|-----------|----------------------------------------------------------------------------------------------------|---|----------------------------------------------------------------------------------------------------|--------|----------------------------------------------------------------------------------------------------|---|
|           | Be a School Volunteer<br>Sign up to participate as a school<br>volunteer.                                                                                                    | ☆ | Bulletin Board<br>Enter to bulletin board.                                                                                              | 습      | Dadeschools Website<br>Click here to go to the Official M-<br>DCPS Web site.                                                                                                    | ☆ |
| ١         | Discovery Education                                                                                                    | ☆ | e Agenda Support<br>e Agenda is a tool designed to<br>eliminate the paperwork<br>associated with meeting<br>preparation and management. | 습      | e Handbooks<br>e-Handbooks is a combination of<br>current M-DCPS User Guides and<br>Policy Manuals.                                                                                                    | ☆ |
|           | File Download Manager<br>File Download Manager                                                                                                    | ☆ | HEAT Self Service<br>A help desk software used to<br>submit IT service request, and get<br>status updates.                              | ☆<br>t | <b>Instructional Planning System</b>                                                                                                    | ☆ |
| <u></u> [ | Internet Service Request                                                                                                    | ☆ | Intranet<br>Access to Mainframe and other<br>applications                                                                               | ☆      | Intranet Downloads / Utilities                                                                                                    | ☆ |
|           | <b>Khan Academy</b><br>Free: Over 3200 Educational<br>Videos                                                                                                    | ☆ | Limited English Proficiency<br>Limited English Proficiency                                                                              | ☆      | M-DCPS District Email<br>Click here for your<br>dadeschools.net email                                                                                                    | ☆ |
|           | M-DCPS District Email -<br>Service Account Login<br>Click here to access your<br>dadeschools.net email with a<br>Service account                                                 | ☆ | PDPS Service Log Reports<br>PDPS Service Log Reports                                                                                    | ☆      | PDPS Service Logs<br>PDPS Service Logs                                                                                                    | ☆ |
|           | Professional Dev (Coming<br>Jan. 2013) / Performance Eval<br>(Active now)<br>Click here to go to the automated<br>Professional Development and<br>Performance Evaluation System. | ☆ | Professional Development<br>Menu and Registration<br>System<br>Sign up to register for a<br>Professional Development<br>Course.         | ☆      | Progress Monitoring Plan<br>Progress Monitoring Plan                                                                                                    | ☆ |
|           | P-Synch<br>Web-based program to assist with<br>individual password management.                                                                                                   | ☆ | Public Records Request Public Records Request                                                                                           | ☆      | Records and Forms<br>Records and Forms                                                                                                    | ☆ |
|           | School Master Scheduling                                                                                                    | ☆ | School Support Budget Dev.                                                                                                    | ☆      | SCRUB<br>Click here to tell us about a                                                                                                    | ☆ |

### **File Download Manager**

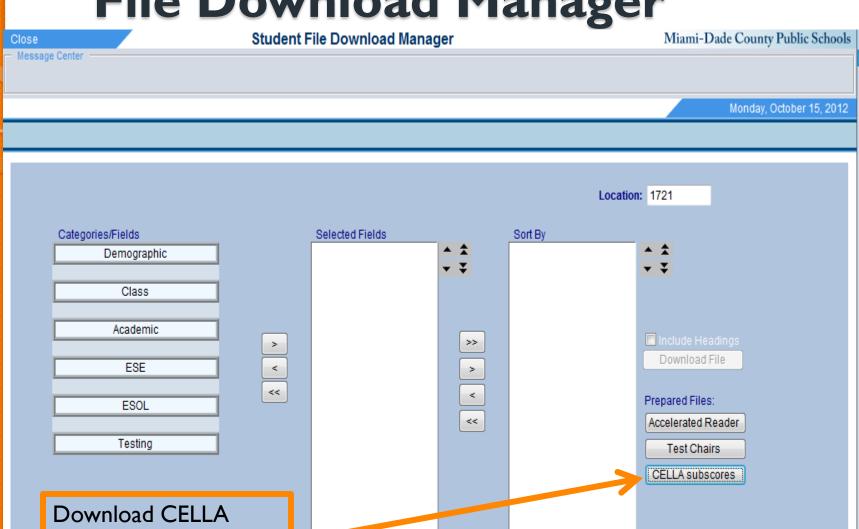

report in Excel format and save.

| 🖹 🗐 🕆 🗁        |                   |                  |           |                |          |                  |                                 |                 |                          |              | 0 X    |                   |                    |                 |           |   |            |          |        |              |       |
|----------------|-------------------|------------------|-----------|----------------|----------|------------------|---------------------------------|-----------------|--------------------------|--------------|--------|-------------------|--------------------|-----------------|-----------|---|------------|----------|--------|--------------|-------|
| File           | Home Insert       | t Page Layo      | out For   | mulas D        | ata Revi | iew View         |                                 |                 |                          |              |        |                   |                    |                 |           |   |            |          |        | ۵ (?         | - @ X |
| Paste          | 🖹 Сору 🔹          | Calibri<br>BJU - | • 11      | · A · A        |          |                  | 📑 Wrap Text<br>Merge & Center ▼ | General         | ▼<br>0.00 0.⇒<br>00. 00. | Conditional  | Format | Normal<br>Neutral | Bad<br>Calculation | Good<br>Check ( | A<br>Toll |   | Delete For | 🔰 🚺 Fill | - 1    | ort & Find   |       |
| *              | I Format Painter  | -                |           | <b>*</b> ' 🔒 ' |          | 1 <u>1</u> 1 1 1 | merge of Center *               | ¢, 70, 7        | .00 ->.0                 | Formatting * |        | Neutral           |                    | Cileck          |           | * | * *        | Cle      | ar* Fi | lter 🐐 Selec |       |
| (              | lipboard 🕞        |                  | Font      | Γ <u>α</u>     |          | Alignme          | nt 5                            | i Numbe         | er Gi                    |              |        |                   | Styles             |                 |           |   | Cells      |          | Editin | g            |       |
|                | A3 🔻              | ( <b>f</b> s     | 1721      |                |          |                  |                                 |                 |                          |              |        |                   |                    |                 |           |   |            |          |        |              | ۷     |
|                | A B               | С                | D         | E              | F        | G                | H I                             | J               | K                        | L M          |        | N O               | Р                  | Q R             | S         | T | l          | JV       | ١      | N            | X     |
| 2211           | 1721 EVERGLAD     |                  | ORRES, D  | 420650 1       | .ME      | 4                | 248821 ESTEVEZ N                |                 | Hisp                     | banic        | 4      | 1112 KG           | 12                 | 15              | 0         | 0 | 0          | 0        | 5      | 11           | 4     |
| 2212           | 1721 EVERGLAD     | 1 F              | ORNARIS   | 400238 1       | JL       | 8                | 189870 LANA JOA                 | 4/7/2006 M      | Hisp                     | banic        |        |                   |                    |                 |           |   |            |          |        |              |       |
| 2213           | 1721 EVERGLAD     |                  | AVAREZ,   | 419078 1       |          | 4                | 248821 ESTEVEZ N                |                 | Hisp                     | banic        | 4      | 1112 KG           | 11                 | 12              | 0         | 0 | 0          | 0        | 5      | 8            | 5     |
| 2214           | 1721 EVERGLAD     |                  | ODRIGUE   | 427274 1       |          | 7                | 189870 LANA JOA                 |                 | Hisp                     | banic        | 3      | 1112 KG           | 7                  | 3               | 0         | 0 | 0          | 0        | 5      | 3            | 2     |
| 2215           | 1721 EVERGLAD     |                  | AZO, BOF  | 367720 1       |          | 1                | 211759 ATALA AN                 |                 | Hisp                     | banic        |        |                   |                    |                 |           |   |            |          |        |              |       |
| 2216           | 1721 EVERGLAD     |                  | RTIZ, AN  | 491542 1       |          | 2                | 209310 RAMIREZ (                | 9/1/2006 M      | Hisp                     | banic        | 1      |                   |                    |                 |           |   |            |          |        |              |       |
| 2217           | 1721 EVERGLAD     |                  | RAGA, O   | 427904 1       |          | 8                | 248821 ESTEVEZ N                | ######### M     |                          | banic        | 4      | 1112 KG           | 11                 | 12              | 0         | 0 | 0          | 0        | 5      | 8            | 4     |
| 2218           | 1721 EVERGLAD     |                  | OMERO,    | 436745 1       |          | 3                | 189870 LANA JOA                 |                 |                          | banic        | 4      | 1112 KG           | 9                  | 6               | 0         | 0 | 0          | 0        | 5      | 8            | 3     |
| 2219           | 1721 EVERGLAD     |                  | OMEZ, K   | 419081 1       |          | 10               | 204059 RODRIGUE                 |                 | Hisp                     | banic        |        |                   |                    |                 |           |   |            |          |        |              |       |
| 2220           | 1721 EVERGLAD     |                  | ERNAND    | 445581 1       |          | 7                | 248680 PEREZ ELIZ               |                 |                          | banic        |        |                   |                    |                 |           |   |            |          |        |              |       |
| 2221           | 1721 EVERGLAD     |                  | ORNARIS   | 400238 1       |          | 1                | 189870 LANA JOA                 |                 | Hisp                     | banic        |        |                   |                    |                 |           |   |            |          |        |              |       |
| 2222           | 1721 EVERGLAD     |                  | ANTIAGC   | 456329 1       |          | 2                | 211733 PEREZ MA                 |                 | Hisp                     | banic        | 1      | 1112 KG           | 7                  | 10              | 0         | 0 | 0          | 0        | 1      | 5            | 1     |
| 2223           | 1721 EVERGLAD     |                  | ACERES,   | 425545 1       |          | 5                | 204059 RODRIGUE                 | ######### M     | Hisp                     | banic        | 4      | 1112 KG           | 10                 | 12              | 0         | 0 | 0          | 0        | 5      | 6            | 4     |
| 2224           | ZI S. ERGLAD      |                  | AMIREZ,   | 449470 1       | .GR      | 9                | 209310 RAMIR                    | ######## M      | Bl                       |              | 2      |                   |                    |                 |           |   |            |          | •      |              |       |
| 2225           | VERJEAL           |                  | MV J      |                |          |                  |                                 | # <u>#</u> ## N | Hi                       |              | Z      | <u>411.</u> 5     |                    |                 |           | 0 | 0          | U        | 3      |              | 3     |
| 2226           | 1701 ER AT        |                  |           | 354115 1       | .RR H    |                  | 204059 OBI                      | 5, 2006 5       | Hi                       | n.           | 4      |                   |                    |                 |           |   |            |          | ╯∎     |              |       |
| 2227           | 1721 EVERGLAD     |                  | EPERO, S  | 416617 1       | .ME      | 7                | 248821 ESTEVEZ N                |                 | Hisp                     | banic        | 4      | 1112 KG           | 12                 | 12              | 0         | 0 | 0          | 0        | 5      | 4            | 4     |
| 2228           | 1721 EVERGLAD     |                  | OMEZ, K   | 419081 1       |          | 7                | 204059 RODRIGUE                 |                 | Hisp                     | banic        |        |                   |                    |                 |           |   |            |          |        |              |       |
| 2229           | 1721 EVERGLAD     |                  | ILOTO, JE | 372260 1       | .RR H    | IR               | 204059 RODRIGUE                 |                 | Hisp                     | banic        |        |                   |                    |                 |           |   |            |          |        |              |       |
| 2230           | 1721 EVERGLAD     |                  | JANES, N  | 428772 1       |          | 7                | 209310 RAMIREZ (                |                 | Hisp                     | banic        | 1      | 1112 KG           | 9                  | 8               | 0         | 0 | 0          | 0        | 2      | 2            | 3     |
| 2231           | 1721 EVERGLAD     |                  | ANCHEZ,   | 428866 1       |          | 6                | 211733 PEREZ MA                 |                 |                          | banic        | 4      | 1112 KG           | 10                 | 10              | 0         | 0 | 0          | 0        | 4      | 8            | 3     |
| 2232           | 1721 EVERGLAD     |                  | GUERO, I  | 311450 A       |          | 7                | 203288 LOBATO JE                |                 |                          | banic        | 4      | 1112 KG           | 11                 | 6               | 0         | 0 | 0          | 0        | 5      | 6            | 2     |
| 2233           | 1721 EVERGLAD     |                  | REIRE, SC | 488813 1       |          | 7                | 209310 RAMIREZ (                |                 |                          | banic        | 1      |                   |                    |                 |           |   |            |          |        |              |       |
| 2234           | 1721 EVERGLAD     |                  | IARTINE2  | 430774 1       |          | 9                | 209310 RAMIREZ (                |                 |                          | banic        | 3      | 1112 KG           | 12                 | 10              | 0         | 0 | 0          | 0        | 3      | 7            | 0     |
| 2235           | 1721 EVERGLAD     |                  | ERNAND    | 445581 1       |          | 8                | 248680 PEREZ ELIZ               |                 |                          | banic        |        |                   |                    |                 |           |   |            |          |        |              |       |
| 2236           | 1721 EVERGLAD     |                  | EPERO, S  | 416617 1       |          | 2                | 248821 ESTEVEZ N                |                 | Hisp                     | banic        | 4      | 1112 KG           | 12                 | 12              | 0         | 0 | 0          | 0        | 5      | 4            | 4     |
| 2237           | 1721 EVERGLAD     |                  | LANCO, I  |                |          | 6                | 211733 PEREZ MA                 |                 | Hisp                     | banic        | 4      | 1112 KG           | 12                 | 11              | 0         | 0 | 0          | 0        | 5      | 9            | 1     |
| 2238           | 1721 EVERGLAD     |                  | ASTRO, S  |                |          | 8                | 211759 ATALA AN                 | ########### F   |                          | banic        | 3      | 1112 KG           | 5                  | 7               | 0         | 0 | 0          | 0        | 4      | 6            | 3     |
| 2239           | 1721 EVERGLAD     | 1 S              | LVERS, E  | 416531 1       | .RR      | 11               | 204059 RODRIGUE                 | ######### M     | Hisp                     | banic        |        |                   |                    |                 |           |   |            |          |        |              |       |
| 2240           | 1721 EVERGLAD     | 1 V              | ASQUEZ,   | 420116 1       | .EP      | 3                | 248680 PEREZ ELIZ               | ######## M      | Hisp                     | banic        | 3      | 1112 KG           | 6                  | 7               | 0         | 0 | 0          | 0        | 4      | 4            | 3     |
| 2241           | 1721 EVERGLAD     | 1 D              | URAN, N   | 442194 1       | AA       | 5                | 211759 ATALA AN                 | 9/7/2005 F      | Hisp                     | banic        |        |                   |                    |                 |           |   |            |          |        |              |       |
| 2242           | 1721 EVERGLAD     |                  | ERNAND    | 371981 1       | EP       | 7                | 248680 PEREZ ELIZ               | ######## M      | Hisp                     | banic        | 4      | 1112 KG           | 12                 | 12              | 0         | 0 | 0          | 0        | 5      | 8            | 4 💌   |
| $H \not \to H$ | 🗷 🛛 Everglade 🦯 🐮 | ]/               |           |                |          |                  |                                 |                 |                          |              |        |                   |                    |                 |           |   |            |          |        |              | ▶ [   |

## **CELLA** Data Downloaded on Desktop

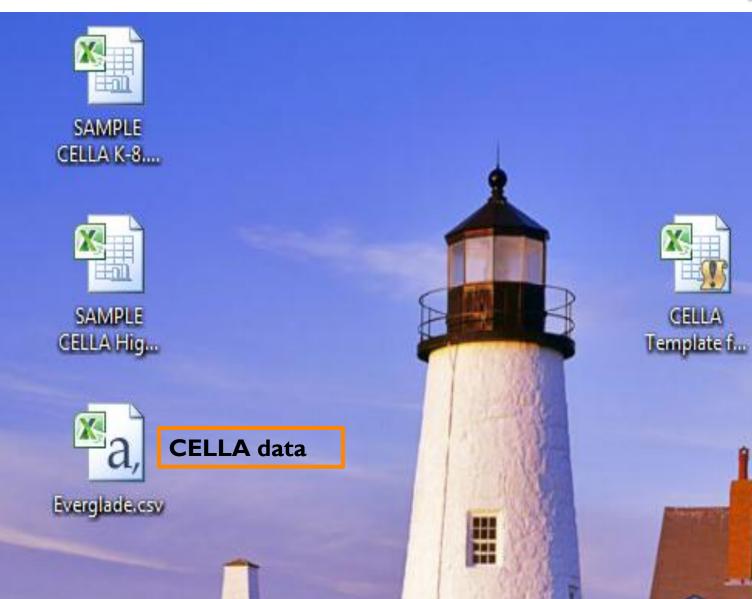

### http://osi.dadeschools.net/Excel/

#### EXCEL

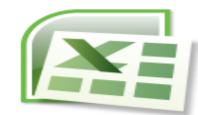

The Excel training will allow participants to understand how data can be entered into a spreadsheet and calculated. The trainings will cover very basic Excel information such as cell names, rows and columns, all the way through creating formulas using functions. Excel is an essential tool to use in order to do data analysis and to generate reports.

#### Presentation and Materials

- Beginning Excel PowerPoint
- Beginning Excel Practice File

#### Microsoft Upgrade

- Briefing 10167 - Microsoft Office Professional Plus 2010

#### Videos/Tutorials

- Excel Introduction
- Basic Math
- Create Column Titles
- Let Excel type for you (sometimes)

Reading Grade 9-10

- Get more (or less) columns, rows, and spreadsheets
- Keep column titles in sight as you scroll (Freeze Panes)
- Prepare to Print
- VLOOKUP (For Intermediate Excel Users)

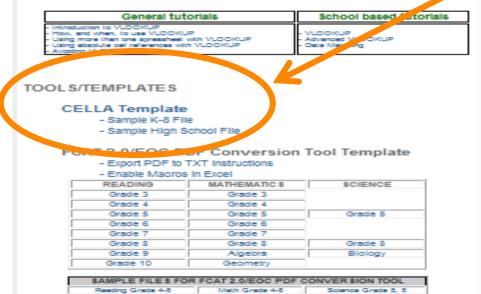

Algebra

Ziolog/

### Download CELLA Template and save.

# **CELLA Template**

**CELLA Splitter** 

Login into your Employee Portal and go to File Download Manager

Click on "CELLA subscores" to download the file to your computer

Click on Import Data Button Below

**Import Data** 

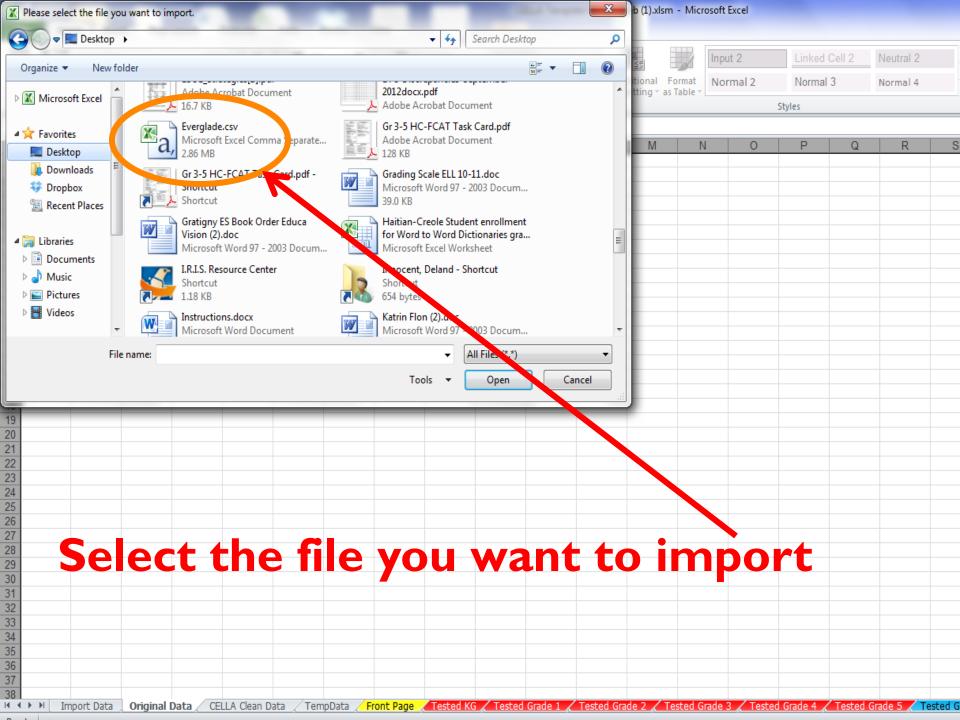

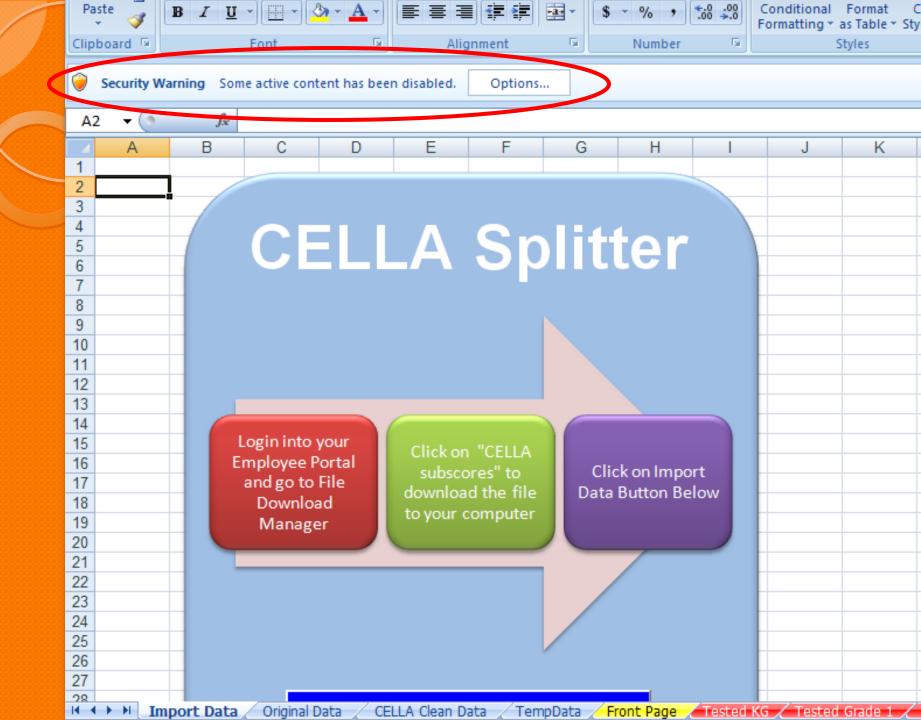

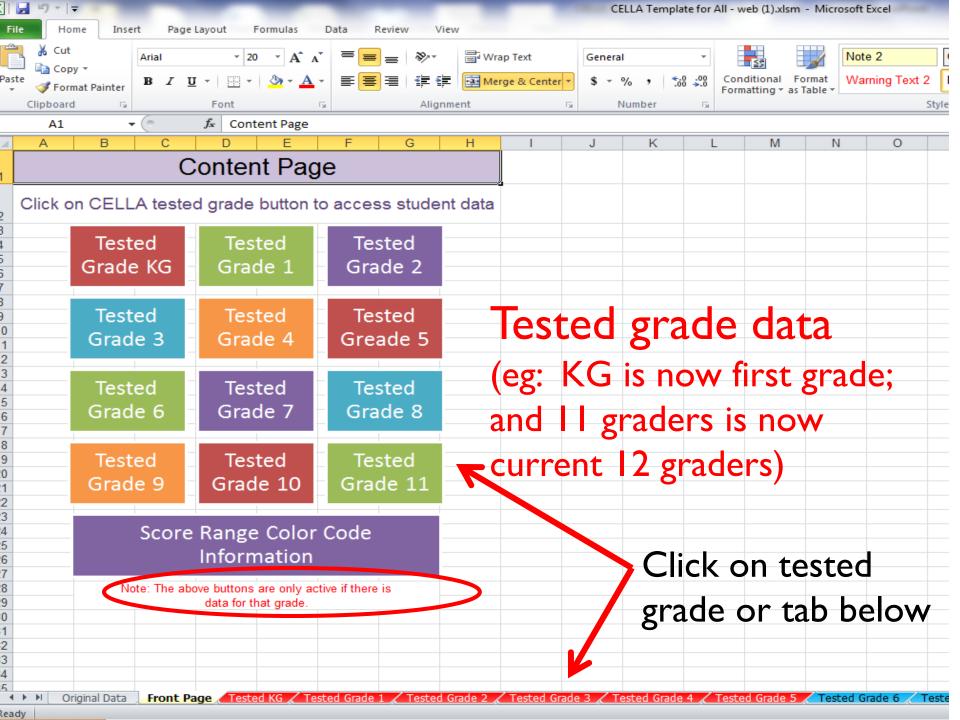

| XI   | 9                                                                                                    |                                             |                     |                       |                |               | CELL                     | A Template            | for All - we        | o (1).xlsm -  | Microsoft E    | kcel        |           |          |                      |                        |           |         |                    | ی              |                |
|------|----------------------------------------------------------------------------------------------------|---------------------------------------------|---------------------|-----------------------|----------------|---------------|--------------------------|-----------------------|---------------------|---------------|----------------|-------------|-----------|----------|----------------------|------------------------|-----------|---------|--------------------|----------------|----------------|
| Fil  | e                                                                                                    | Home Insert Page Layout F                   | ormulas             | Data Review V         | /iew           |               |                          |                       |                     |               |                |             |           |          |                      |                        |           |         |                    | ۵              | () – 🗗 X       |
|      |                                                                                                    | Cut rial - 10                               | · A                 | <b>™ ≡ ≡ ≫</b>        | <b>≣</b> i Wra | ap Text       | General                  |                       | -                   |               | Norr           | nal 2       | Normal 3  | N        | ormal 4              |                        | -         |         | <b>Σ</b> AutoSum v | 27             | A              |
| Past |                                                                                                    | Сору т                                      |                     |                       |                | rge & Center  |                          | , <u></u> €.0         | Condit              | 🛐 🗐           |                |             | Output 2  |          | otal 2               | · · ·                  |           | Format  | 🛃 Fill 🔻           | Sort & Fi      |                |
| *    | <b>V</b>                                                                                                    | Format Painter <b>B</b> <i>I</i> <u>U</u> • | <u>v</u> · <u>r</u> |                       |                | rge & Center  |                          |                       | Format              | ting * as Tab | le *           |             |           |          |                      |                        | • •       | *       | Clear *            | Filter * S     |                |
|      | Clipbo                                                                                                    |                                             |                     | G Alig                | nment          |               | lia Nui                  | mber                  | - Gi                |               |                | St          | yles      |          |                      |                        | Cells     |         | Ed                 | liting         |                |
|      | C                                                                                                    | 6 • ( <i>f</i> x 8                          | G                   | 1                     | М              | 0             | Р                        | Q                     | R                   | S             | т              | U           | V         | W        | Z                    | AA                     | AB        | AC      | AD                 | AE             | AF 🔺           |
|      | U                                                                                                    | U                                           |                     | re Range Color Code   |                | 0             | R: 0-5                   | R: 0-5                | R: 0-3              | R: 0-4        | R: 0-5         | R: 0-6      | R: 0-5    | R: 0-9   | R: 0-5               | R: 0-8                 | R: 0-5    | R: 0-2  |                    |                | DES K-8        |
|      | Cli                                                                                                    | ck here to Content Page                     |                     | ed, Y=Yellow, G=Green |                | $\rightarrow$ | Y: 6-6                   | Y: 6-6                | Y: 4-4              | Y: 5-5        | Y: 6-6         | Y: 7-8      | Y: 6-7    | Y: 10-13 | Y: 6-7               | Y: 9-10                | Y: 6-8    | Y: 3-4  |                    | CENTER         |                |
| 1    |                                                                                                    |                                             |                     |                       |                |               | G: 7-8                   | G: 7-8                | G: 5-6              | G: 6-6        | G: 7-8         | G: 9-10     | G: 8-9    | G: 14-17 | G: 8-9               | G: 11-12               | _         | G: 5-6  |                    | A Tested       |                |
| 4    |                                                                                                    | Number of Items                             |                     |                       |                | $\rightarrow$ | 8                        | 8                     | 6                   | 6             | 8              | 10          | 9         | 17       | 9                    | 12                     | 12        | 6       | Pr                 | oficiency L    | Level          |
|      |                                                                                                    |                                             |                     |                       | 5001           | CELLA         | Datastas                 | Listening<br>Comprehe |                     | Speaking      | Speaking       | Speaking    | Reading - | Reading  | MALIN                | 101-11-0               | Writing – | 141-11- |                    | Deed           | 101-1-         |
|      | Grade                                                                                                    | Student Name                                | Period              | Teacher Name          | ESOL<br>Level  | Tested        | Listening –<br>Sentences | nsion –               | nsion –             | Vocabular     | – Asking       | I E XIENOEO | Vocabular | Comprehe | Writing –<br>Grammar | Writing –<br>Sentence: | Paragraph |         | Oral Level         | Read<br>Level  | Write<br>Level |
| 5    | Ŧ                                                                                                    | ✓                                           | Ŧ                   |                       | ¥              | Grade         | -                        | Short<br>Talks 🔻      | Extended<br>Speec • | y 🔽           | Questions<br>v | Speec       | у 🔽       | nsion    | <b>•</b>             |                        | S         |         | ,<br>              | _              | • •            |
| 6    | 8                                                                                                    | ALVAREZ, OTTO                               | 1                   | PEREZ                 | 1              | 7             | 6                        | 1                     | 4                   | 5             | 4              | 6           | 2         | 6        | 4                    | 10                     | 1         | 2       | LIN                | BEG            | BEG            |
| 7    | 8                                                                                                    | ALVAREZ, OTTO                               | 6                   | PEREZ                 | 1              | 7             | 6                        | 1                     | 4                   | 5             | 4              | 6           | 2         | 6        | 4                    | 10                     | 1         | 2       | LIN                | BEG            | BEG            |
| 8    | 8                                                                                                    | BARRIO, ALEJANDRA                           | 4                   | PEREZ                 | 2              | 7             | 5                        | 8                     | 3                   | 5             | 6              | 8           | 8         | 6        | 6                    | 9                      | 9         | 4       | LIN                | LIN            | HIN            |
| 9    | 8                                                                                                    | BARRIO, ALEJANDRA                           | 6                   | PEREZ                 | 2              | 7             | 5                        | 8                     | 3                   | 5             | 6              | 8           | 8         | 6        | 6                    | 9                      | 9         | 4       | LIN                | LIN            | HIN            |
| 10   | 8                                                                                                    | Castro, Amanda                              | 6                   | PEREZ                 | 4              | 7             | 7                        | 7                     | 5                   | 5             | 8              | 10          | 8         | 13       | 8                    | 9                      | 10        | 4       | PRF                | HIN            | HIN            |
| 11   | 8                                                                                                    | Castro, Amanda                              | 5                   | PEREZ                 | 4              | 7             | 7                        | 7                     | 5                   | 5             | 8              | 10          | 8         | 13       | 8                    | 9                      | 10        | 4       | PRF                | HIN            | HIN            |
| 12   | 8                                                                                                    | DANIELROQUE, DANIELA                        | 6                   | PEREZ                 | 1              | 7             | 3                        | 1                     | 2                   | 4             | 1              | 0           | 3         | 2        | 0                    | 7                      | 4         | 3       | BEG                | BEG            | BEG            |
| 13   | 8                                                                                                    | DANIELROQUE, DANIELA                        | 1                   | PEREZ                 | 1              | 7             | 3                        | 1                     | 2                   | 4             | 1              | 0           | 3         | 2        | 0                    | 7                      | 4         | 3       | BEG                | BEG            | BEG            |
| 14   | 8                                                                                                    | diaz, roxana                                | 2                   | PEREZ                 | 1              | 7             | 6                        | 2                     | 1                   | 3             | 2              | 5           | 7         | 1        | 3                    | 5                      | 2         | 1       | BEG                | BEG            | BEG            |
| 15   | 8                                                                                                    | diaz, roxana                                | 1                   | PEREZ                 | 1              | 7             | 6                        | 2                     | 1                   | 3             | 2              | 5           | 7         | 1        | 3                    | 5                      | 2         | 1       | BEG                | BEG            | BEG            |
| 16   | 8                                                                                                    | DIAZ, ROXANA                                | 6                   | PEREZ                 | 1              | 7             | 6                        | 2                     | 1                   | 3             | 2              | 5           | 7         | 1        | 3                    | 5                      | 2         | 1       | BEG                | BEG            | BEG            |
| 17   | 8                                                                                                    | GARCIA, MARICE                              | 1                   | PEREZ                 | 1              | 7             | 3                        | 2                     | 2                   | 4             | 0              | 0           | 0         | 5        | 2                    | 8                      | 6         | 0       | BEG                | BEG            | BEG            |
| 18   | 8                                                                                                    | GARCIA, MARICE                              | 6                   | PEREZ                 | 1              | 7             | 3                        | 2                     | 2                   | 4             | 0              | 0           | 0         | 5        | 2                    | 8                      | 6         | 0       | BEG                | BEG            | BEG            |
| 19   | 8                                                                                                    | HERNANDEZ, YAN C                            | 6                   | PEREZ                 | 1              | 7             | 0                        | 0                     | 2                   | 0             | 0              | 0           | 3         | 6        |                      |                        |           |         | BEG                | BEG            |                |
| 20   | 8                                                                                                    | HERNANDEZ, YAN C                            | 1                   | PEREZ                 | 1              | 7             | 0                        | 0                     | 2                   | 0             | 0              | 0           | 3         | 6        |                      |                        |           |         | BEG                | BEG            |                |
| 21   | 8                                                                                                    | JUFRE, MADAY                                | 6                   | PEREZ                 | 4              | 7             | 7                        | 6                     | 5                   | 6             | 8              | 9           | 9         | 12       | 9                    | 11                     | 10        | 4       | PRF                | HIN            | PRF            |
| 22   | 8                                                                                                    | JUFRE, MADAY                                | 5                   | PEREZ                 | 4              | 7             | 7                        | 6                     | 5                   | 6             | 8              | 9           | 9         | 12       | 9                    | 11                     | 10        | 4       | PRF                | HIN            | PRF            |
| 23   | 8                                                                                                    | LOPEZ, ANDRES R                             | 6                   | PEREZ                 | 2              | 7             | 7                        | 0                     | 3                   | 4             | 7              | 6           | 3         | 9        | 3                    | 7                      | 7         | 3       | LIN                | LIN            | LIN            |
| 14 4 | + > > Original Data / Front Page / Tested Grade 1 / Tested Grade 2 / Tested Grade 3 / Tested Grade 4 / Tested Grade 5 / Tested Grade 6 / Tested Grade 7 / CutScores by grade / 2 |                                             |                     |                       |                |               |                          |                       |                     |               |                |             |           |          |                      |                        |           |         |                    |                |                |
| Read | iy                                                                                                    |                                             |                     |                       |                |               |                          |                       |                     |               |                |             |           |          |                      |                        |           |         | 1009               | 6 <del>-</del> |                |

Click here to Content Page

### Score Range Color Code

| · · |                                                        | _   |        |       |                                                        |       |        |       |                            |       |        |       |                                                 |     |        |       |                                                 |        |        |       |                                                 |     |        |       |
|-----|--------------------------------------------------------|-----|--------|-------|--------------------------------------------------------|-------|--------|-------|----------------------------|-------|--------|-------|-------------------------------------------------|-----|--------|-------|-------------------------------------------------|--------|--------|-------|-------------------------------------------------|-----|--------|-------|
| 2   | CELLA                                                  | Gra | le K   |       | CELLA                                                  | A Gra | de 1   |       | CELL                       | A Gra | de 2   |       | CELLA Grades 3-5                                |     |        |       | CELLA                                           | es 6-8 |        | CELLA | ELLA Grades 9-12                                |     |        |       |
| 3   | Content                                                | Red | Yellow | Green | Content                                                | Red   | Yellow | Green | Content                    | Red   | Yellow | Green | Content                                         | Red | Yellow | Green | Content                                         | Red    | Yellow | Green | Content                                         | Red | Yellow | Green |
| 4   | Vocabulary<br>(Listening,<br>Speaking, and<br>Reading) | 0-9 | 10-10  | 11-13 | Vocabulary<br>(Listening,<br>Speaking, and<br>Reading) | 0-10  | 11-11  | 12-13 | Listening<br>Vocabulary    | 0-3   | 4.4    | 5-5   | Listening-<br>Sentences                         | 0-5 | 6-6    | 7-8   | Listening –<br>Sentences                        | 0-5    | 6-6    | 7-8   | Listening-<br>Sentences                         | 0-5 | 6-6    | 7-8   |
| 5   | Listening<br>Comprehension                             | 0-8 | 9-11   | 12-15 | Listening<br>Comprehension                             | 0-10  | 11-12  | 13-15 | Listening<br>Comprehension | 0-11  | 12-13  | 14-15 | Listening<br>Comprehension –<br>Short Talks     | 0-5 | 6-6    | 7-8   | Listening<br>Comprehension –<br>Short Talks     | 0-5    | 6-6    | 7-8   | Listening<br>Comprehension –<br>Short Talks     | 0-5 | 6-6    | 7-8   |
| 6   |                                                        |     |        |       |                                                        |       |        |       |                            |       |        |       | Listening<br>Comprehension –<br>Extended Speech | 0-3 | 4-4    | 5-6   | Listening<br>Comprehension –<br>Extended Speech | 0-3    | 4-4    | 5-6   | Listening<br>Comprehension –<br>Extended Speech | 0-3 | 4-4    | 5-6   |
| 7   |                                                        |     |        |       |                                                        |       |        |       | Speaking<br>Vocabulary     | 0-4   | 5-5    | 6-6   | Speaking<br>Vocabulary                          | 0-4 | 5-5    | 6-6   | Speaking<br>Vocabulary                          | 0-4    | 5-5    | 6-6   | Speaking<br>Vocabulary                          | 0-4 | 5-5    | 6-6   |
| 8   |                                                        |     |        |       |                                                        |       |        |       |                            |       |        |       | Speaking-Asking<br>Questions                    | 0-5 | 6-6    | 7-8   | Speaking-Asking<br>Questions                    | 0-5    | 6-6    | 7-8   | Speaking-Asking<br>Questions                    | 0-4 | 5-6    | 7-8   |
| 9   |                                                        |     |        |       |                                                        |       |        |       |                            |       |        |       | Speaking-<br>Extended Speech                    | 0-6 | 7-8    | 9-10  | Speaking-<br>Extended Speech                    | 0-6    | 7-8    | 9-10  | Speaking-<br>Extended Speech                    | 0-5 | 6-8    | 9-10  |
| 10  | Reading-Print<br>Concepts                              | 0-3 | 4-4    | 5-5   | Reading-Print<br>Concepts                              | 0-3   | 4-4    | 5-5   | Reading-Print<br>Concepts  | 0-3   | 4-4    | 5-5   | Reading-<br>Decoding                            | 0-2 | 3-3    | 4-4   | Reading-<br>Vocabulary                          | 0-5    | 6-7    | 8-9   | Reading-<br>Vocabulary                          | 0-5 | 6-7    | 8-9   |
| 11  | Reading-<br>Decoding                                   | 0-5 | 6-8    | 9-12  | Reading-<br>Decoding                                   | 0-7   | 8-9    | 10-12 | Reading-<br>Decoding       | 0-8   | 9-10   | 11-12 | Reading-<br>Vocabulary                          | 0-5 | 6-7    | 8-9   | Reading<br>Comprehension                        | 0-9    | 10-13  | 14-17 | Reading<br>Comprehension                        | 0-9 | 10-13  | 14-17 |
| 12  | Reading<br>Comprehension                               | 0-1 | 2-3    | 4-5   | Reading<br>Comprehension                               | 0-3   | 4-4    | 5-5   | Reading<br>Vocabulary      | 0-1   | 2-2    | 3-3   | Reading<br>Comprehension                        | 0-9 | 10-13  | 14-17 |                                                 |        |        |       |                                                 |     |        |       |
| 13  |                                                        |     |        |       |                                                        |       |        |       | Reading<br>Comprehension   | 0-8   | 9-10   | 11-14 |                                                 |     |        |       |                                                 |        |        |       |                                                 |     |        |       |
| 14  | Writing-Dictation                                      | 0-4 | 5-7    | 8-10  | Writing-Dictation                                      | 0-6   | 7-8    | 9-10  | Writing-Dictation          | 0-10  | 11-13  | 14-16 | Writing-Grammar                                 | 0-4 | 5-7    | 8-9   | Writing-Grammar                                 | 0-5    | 6-7    | 8-9   | writing-                                        | 0-4 | 5-7    | 8-9   |
| 15  | Writing-<br>Sentences                                  | 0-2 | 3-4    | 5-6   | Writing-<br>Sentences                                  | 0-3   | 4-4    | 5-6   | Writing-<br>Sentences      | 0-8   | 9-10   | 11-13 | Writing-<br>Sentences                           | 0-8 | 9-10   | 11-12 | Writing-<br>Sentences                           | 0-8    | 9-10   | 11-12 | Writing-<br>Sentences                           | 0-8 | 9-10   | 11-12 |
| 16  |                                                        |     |        |       |                                                        |       |        |       | Writing-Editing            | 0-3   | 4-4    | 5-5   | Writing-<br>Paragraphs                          | 0-5 | 6-8    | 9-12  | Writing-<br>Paragraphs                          | 0-5    | 6-8    | 9-12  | Writing-<br>Paragraphs                          | 0-5 | 6-8    | 9-12  |
| 17  |                                                        |     |        |       |                                                        |       |        |       |                            |       |        |       | Writing-Editing                                 | 0-2 | 3-4    | 5-6   | Writing-Editing                                 | 0-2    | 3-4    | 5-6   | Writing-Editing                                 | 0-2 | 3-4    | 5-6   |

### Summary of Steps to Access CELLA Data

- . Go to Employee Portal and click on Apps to access File Download Manager.
- 2. Click on CELLA subscores to download CELLA data. Name the file (your school name) and save it.
- 3. Go to <u>http://osi.dadeschools.net/Excel/</u>. Click on CELLA Template to download and save (desktop, USB, etc.)
- 4. Open CELLA Template and click on "Import Data". If "Security Warning" appears, click on "Enable Content". Instead of "Security Warning", an icon may appear. Be careful not to close that window. Select your CELLA file from where you saved it.
- 5. You will see the CELLA data being downloaded (blinking may take a few minutes).
- 6. Click on the tested grade either on the Content Page or the tabs at the bottom of the Excel page to access the data.

# CELLA Connections Direct

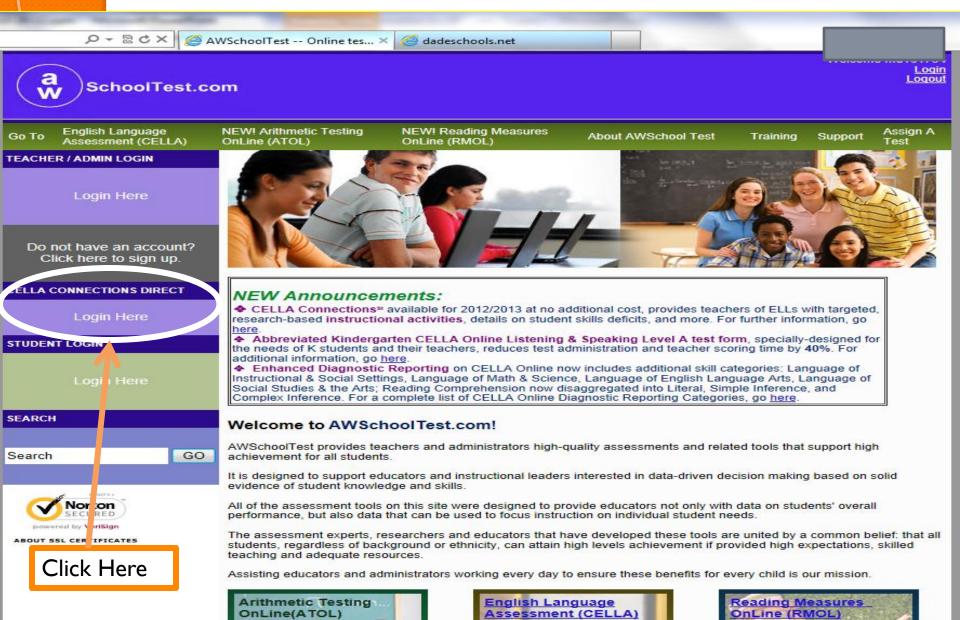

#### CELLA Connections<sup>a</sup>

English Learner (EL) Teacher Resources

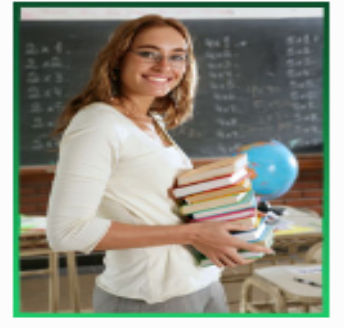

#### CELLA Connections: Grade K Listening and Speaking LEVEL A

Listening Comprehension Speaking Vocabulary Speaking Discourse Language of Instructional and Social Settings Language of Math and Science Language of Social Studies, the Arts, and English Language Arts

#### CELLA Connections: Grades 1-2 LEVEL A - Ax

Istening Vocabulary Listening Comprehension Speaking Vocabulary Speaking: Asking Questions Speaking: Extended Speech Reading: Print Concepts Reading: Decoding and Word Reading Reading Fluency Reading Vocabulary Reading Comprehension: Literal Reading Comprehension: Simple Inference Reading Comprehension: Complex Inference Writing Dictated Letters and Words Writing Sentences Writing Editing anguage of Instructional and Social Settings Language of Math and Science Language of English Language Arts Language of Social Studies and the Arts

#### CELLA Connections: Grades 3-5 Level B

Istening Vocabulary and Sentences Listening Comprehension: Short Talks Listening Comprehension: Extended Speaking Vocabulary Speaking: Asking Questions Speaking: Extended Speech Reading Fluency Reading Vocabulary Reading Comprehension: Literal Reading Comprehension: Simple Inference Reading Comprehension: Complex Inference Writing Grammar Writing Punctuation and Capitalization Writing Sentences Writing Paragraphs Writing Editing Language of Instructional and Social Settings Language of English Language Arts Language of Math and Science

CFLLA Connections: Grades 6-8 Level C Listening Vocabulary and Sentences Listening Comprehension: Short Talks Istening Comprehension: Extended Speaking Vocabulary Speaking: Asking Questions Speaking: Extended Speech Reading Vocabulary Reading Comprehension: Literal Reading Comprehension: Simple Inference Reading Comprehension: Complex Inference Writino Grammar Writing Punctuation and Capitalization Writing Sentences Writing Paragraphs Writing Editing Language of Instructional and Social Settings Language of English Language Arts Lanouage of Math and Science anouage of Social Studies and the Arts

#### CELLA Connections Categories: Grades 9-12 Level D

Listening Vocabulary and Sentences Listening Comprehension: Short Talks Listening Comprehension: Extended Speaking Vocabulary Speaking: Asking Questions Speaking: Extended Speech Readino Vocabulary Reading Comprehension: Literal Reading Comprehension: Simple Inference Reading Comprehension: Complex Inference Writino Grammar Writing Punctuation and Capitalization Writing Sentences Writing Paragraphs Writing Editing Language of Instructional and Social Settings Language of English Language Arts Lanouage of Math and Science Language of Social Studies and the Arts

# Sample Lesson

SchoolTest.com

guage NEW! Arithmetic Testing

CELLA Connections<sup>™</sup>

#### Speaking (Extended Speech): Level C

#### Skills

Speaking (Extended Speech) requires the student to develop multiple-sentence responses that demonstrate the ability to: narrate a story, explain a personal preference and give two or more reasons for it, express an opinion about an issue and give two or more reasons to upport it, compare and contrast (e.g. places, people, or animals); describe information in a chart or graph; provide personal information; respond to questions.

It is important to note that pronunciation, vocabulary, and granumar are also measured within this category, such as: formulate conditional statements (e.g., If I were a millionaire, I would...); use two's tenses accurately (e.g., present, past, present conditional statements (e.g., If I were a millionaire, I would...); use two's tenses accurately (e.g., present, past, present continuous, present perfect, and present perfect continuous); use the correct form of modal auxiliaries, including can, could, may, might, must, will, would, should, ought to, and have to in present and past, including negative forms, intelligibly pronounce words, promounce the -s endings of words (including the third percon -s ending on present tense verbs, the possestive -s ending on nouns functioning as possessive adjectives (e.g., Bill's cost), and the plural -s ending on nouns); pronounce the -ed endings of words, including regular past tense -ed forms of varbs and the past participle, speak floately (c.e., speak at a normal rate with normal intensition and phrasing); stress long compound nouns (5 or more syllables in length) correctly, place the stress on the correct word in a sentance when speaking (e.g., do not stress floation); pronounce stress dowels differently and accurately in different form (e.g., gradd-graduate; competitory, antion-antionally, volcano-volencic), use idioms and collocations correctly; formulate sentences with subordinate clauses; formulate negative statements, avoiding double negatives and using "ho" or "hot" correctly, use articles ("q(i)", "he" or a raticle) in context; demonstrate understanding of the use of adjective + reportion combinations, domonstrate knowledge of the use of the pastive with "the".

All speaking items require a constructed response, which means that the student must produce an original response rather than choose from a selection.

#### Instructional Activities

Each of the following instructional activities and strategies is based on best practice research for English Language Learners (ELLs). Scone are designed for initial instruction, while others are more appropriate for practice and review. They are designed to be used in conjunction with, not in place of, a well-designed and cohesive curriculum. They include individual, small group, or large group activities.

#### Adjectives Galore!

You can do this activity in a small group or divide students into small groups. It works best if the group has between 5-8 players. Students are dealt all the cards. They work as a group to create an oral story with all of the adjectives in their hands within a simminute time limit. Each group receives a set of different adjective. Points are earned for telling a story that makes sense, using the adjective correctly, using good grammar, and processing all works correctly.

#### Twelve to Transition

Using a graph or pictorial display (e.g., diagram from science text), students work in partners and orally describe and state a comparison using correct grammar, high school level vocabulary, and accurate promunciation. Eight lists of transition words are provided: words to show location, words that can be used to add information, to clarify, words that these time, words used to compare two things, words used to contrast two things, words to emphasize a point, words to summarize (e.g., moreover, in comparison, for example, on the other hand, in summary). In addition a structured communication score sheet is used to keep track of word use.

#### Research

- ELL students used practice in using specific features of academic language related to tense agreement, plurals, and proper use of adjectives and adverbs in the context of meaningful oral communication such as asking questions and participating in discussions (Calce-Murcia, 2002; Fillmore & Szow, 2000).
- Studies indicate that ELL students must hearn to use oral language accurately in a range of situations—to sell stories, describe events, define words, explain problems, retell actions, summarize content, and question intentions (Francis, Riverz, et al., 2006; Fillmore & Snow, 2000).
- Studies have found a specific relationship between specific features in oral language (e.g. oral vocabulary, story retelling) and reading performance. In particular, students who had problems with a story-retelling task were strongly correlated with reading and learning disabilities. It is quite likely that if those students had received just a reading test, their issues would remain hidden and unaddressed (Gottardo, 2002).

#### **Adjectives Galore!**

You can do this activity in a small group or divide students into small groups. It works best if the group has between 5-8 players. Students are dealt all the cards. They work as a group to create an oral story with all of the adjectives in their hands within a six-minute time limit. Each group receives a set of different adjectives. Points are earned for telling a story that makes sense, using the adjective correctly, using good grammar, and pronouncing all words correctly.

#### **Twelve to Transition**

Using a graph or pictorial display (e.g., diagram from science text), students work in partners and orally describe and state a comparison using correct grammar, high school level vocabulary, and accurate pronunciation. Eight lists of transition words are provided: words to show location, words that can be used to add information, to clarify, words that shoe time, words used to compare two things, words used to contrast two things, words to emphasize a point, words to summarize (e.g., moreover, in comparison, for example, on the other hand, in summary). In addition a structured communication score sheet is used to keep track of word use.

#### CELLA CONNECTIONS<sup>®</sup> Instructional Activities Level C Speaking-Extended Speech Adjectives Galorel

#### Grouping

- Individual ø
- Ø Small group
- Ø Large group Cooperative learning

Time

- Materials Adjective Cards Timer
- Instruction: 10-15 minutes

Preparation: 5 minutes

Objective: Student will orally create sentences that form a meaningful story using randomly selected adjectives.

#### Directions:

M

- Before beginning this activity create cards using the adjective from the list (i.e., list of adjectives is included in this activity).
- You can do this activity in a small group or divide students into small groups. It works best if the group has between 5-8 players.
- 3. The students work as group to create an oral story as many adjectives that they can from their hands within a 6 minute time limit. Each group receives a set of different adjectives.
- Tell the students: Your group needs to create a story using as many adjective cards that you can. For each adjective that is used, your group will receive ten points. You have six minutes to create the story. When six minutes are up, each person in your group will tell part of the story out loud to the class. That is when your group will be judged. To keep the points for each adjective your group needs to do four things: Make sure that the story makes sense, use the adjective correctly, use good grammar, and pronounce all words correctly.
- Each student is dealt five adjective cards. Once every student has their cards, the teacher starts the timer.
- The students turn their adjectives over and start to create a story as a group. For every adjective they correctly use the group earns ten points.
- At the end of six minutes, the teacher calls time. Any adjectives not used are put in a pile in the middle of group.
- Now it is time to check the stories. Each group recites their story to the class. As they say their story and use an adjective, the the teacher or class or panel of peer judges evaluates the story based on four features:
  - a. Sentence connects to the story: It can be far fetched, silly, and even funny, but it needs to make sense in the context of the rest of the story.
  - b. Adjective used correctly.
  - c. Grammar is correct: Subject and verbs agree. The story stays in the same tense.
  - d. Each student must say at least one sentence and their pronunciation should be accurate for that student's level of skill.
- 8. If all four features are present, then that sentence gets a thumbs up and the the group gets the fives points for using the adjective. If one of the features is missing, then the group gets zero points for that adjective. Make sure that the judges say what was missing or needs to improve if zero points are awarded.
- Once all the groups have told their story, points are totaled to determine which group got the most points.
- 10. You can play this game over several days, keep a running total for each group's points, and declare a Grand Champion.

#### CELLA CONNECTIONS<sup>®</sup> Instructional Activities Level C Speaking – Extended Speech Adjectives Galore!

#### List of adjectives to use in creating sentences Source: YourDictionary.com

http://www.vourdictionary.com/grammar/adjectives/list-of-adjective-words.html

|    | clever      | embarrassed  |
|----|-------------|--------------|
| us | cloudy      | enchanting   |
| 8  | clumsy      | encouraging  |
| 1  | colorful    | energetic    |
|    | combative   | enthusiastic |
|    | comfortable | envious      |
|    | concerned   | evil         |
|    | condemned   | excited      |
|    | confused    | expensive    |
|    | cooperative | exuberant    |
|    | courageous  | fair         |
|    | crazy       | faithful     |
|    | creepy      | famous       |
|    | crowded     | fancy        |
|    | cruel       | fantastic    |
|    | curious     | fierce       |
|    | cute        | filthy       |
|    | dangerous   | fine         |
|    | dark        | foolish      |
| d  | dead        | fragile      |
|    | defeated    | frail        |
|    | defiant     | frantic      |
|    | delightful  | friendly     |
|    | depressed   | frightened   |
|    | determined  | funny        |
|    | different   | gentle       |
|    | difficult   | gifted       |
|    | disgusted   | glamorous    |
|    | distinct    | gleaming     |
|    | disturbed   | glorious     |
|    | dizzy       | good         |
|    | doubtful    | gorgeous     |
|    | drab        | graceful     |
|    | dull        | grieving     |
|    | eager       | grotesque    |
|    | easy        | grumpy       |
|    | elated      | handsome     |
|    | elegant     | happy        |
|    |             |              |

adorable

adventuro

addressive

agreeable

alert

alive

amused

annoyed

annoving

anxious

arrogant

ashamed

attractive

average

beautiful

bewildered

blue-eyed

blushing

bored

brainy

brave

bright

busy

calm

careful

cautious

charming

cheerful

clean

clear

breakable

awful

better

black

blue

bloody

had

angry

helpful helpless hilarious homeless homely horrible hungry hurt ill important impossible inexpensive innocent inquisitive itchy jealous jittery jolly iovous kind lazy light lively lonely lona lovely lucky magnificent misty modern motionless muddy mushy

healthy

## **CONTACT INFORMATION:**

North Regional Center Deland Innocent, Supervisor <u>dinnocent@dadeschools.net</u> 305-995-2977

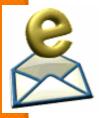

Central Regional Center Cary M. Pérez, Supervisor <u>cmperez@dadeschools.net</u> 305-995-1962

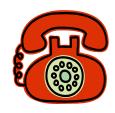

South Regional Center Lourdes Menéndez, Supervisor Imenendez I@dadeschools.net 305-995-2098

ETO Christine Dahnke, Supervisor <u>dahnkechristine@dadeschools.net</u> 305-995-7002

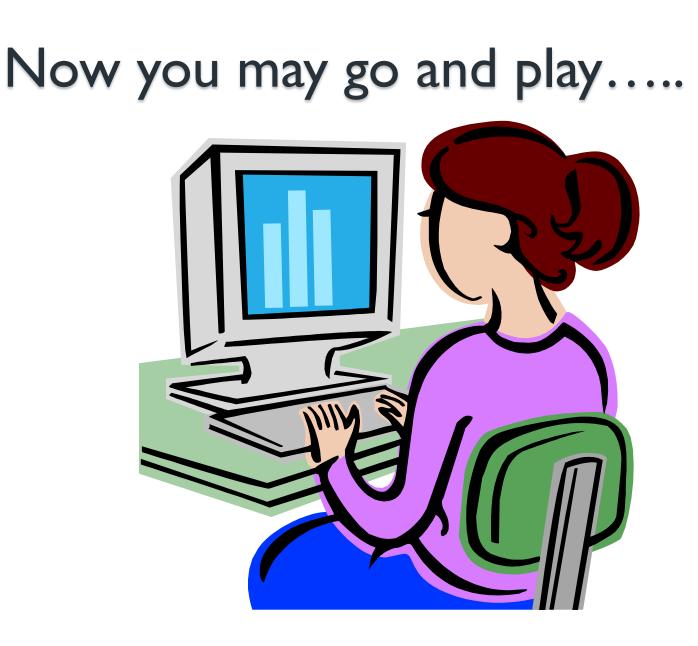